Областное государственное автономное профессиональное образовательное учреждение **«Корочанский сельскохозяйственный техникум»**

## **МЕТОДИЧЕСКАЯ РАЗРАБОТКА ПРАКТИЧЕСКОГО ЗАНЯТИЯ (УП) ПО ОУД 08 «ИНФОРМАТИКА»**

## **Тема**: **«Размещение панорам на сцене VR-проекта» (специальность 36.02.01 Ветеринария)**

**Романова Юлия Александровна,** преподаватель ОГАПОУ «Корочанский СХТ»

Короча, 2024

#### **Аннотация**

Тема методической разработки «Размещение панорам на сцене VR-проекта» позволяет научиться создавать виртуальные экскурсии на платформе Varwin Education. Практическое занятие даёт необходимые компетенции для дальнейшего углублённого освоения разработки виртуальной реальности при работе с ресурсами программного обеспечения.

Методическая разработка включает в себя: аннотацию, введение, основную часть, заключение, список использованных источников, приложение. Материалы данного методического пособия могут использоваться преподавателями для проведения практических занятий.

# **Содержание**

- 1. Введение
- 2. Основная часть
- 3. Заключение
- 4. Список использованных источников
- 5. Приложение

#### **1. Введение**

В настоящее время цифровизация общества является неотъемлемой чертой его функционирования и развития. Передовые технологии активно внедряются в образование, благодаря чему, возникает объективная потребность в совершенствовании учебной программы по информатике. В этом процессе значительную роль играют технологии виртуальной реальности (VR). Виртуальная реальность — это генерируемая с помощью компьютера трехмерная среда, с которой пользователь может взаимодействовать, полностью или частично в неё погружаясь. Практически для каждой перспективной позиции будущего крайне полезны будут знания из области 3Dмоделирования, основ программирования, компьютерного зрения и т. п. VRтехнологии позволяют визуализировать, просматривать и исследовать любые понятия и объекты, с этим и связана актуальность изучения темы «Размещение панорам на сцене VR-проекта».

В ходе практического занятия обучающиеся актуализируют свои знания в области виртуальной, дополненной и смешанной реальностей, вспомнят их особенности и возможности, выявят возможные способы применения, а также сформируют представления о таких понятиях, как сферическая панорама, ресурс Varwin, научатся создавать свои виртуальные экскурсии с помощью программного  $o$ беспечения Varwin Education<sup>1</sup>. Учебное занятие строится на принципах системнодеятельностного обучения и включает практическую работу, индивидуальную и групповые работы с использованием различных форм проверки. Работа предусматривает формирование умений в области разработки виртуальной реальности, выстраивании конструктивных взаимоотношений в командной работе по решению общих задач, управлению своей познавательной деятельностью, проведению самооценки уровня собственного интеллектуального развития, публичного представления результатов собственного исследования, ведения дискуссий, доступно и гармонично сочетая содержание и формы представляемой информации. В ходе занятия используются словесные, иллюстративные, когнитивные методы, индивидуальная и групповая работы.

<sup>&</sup>lt;sup>1</sup> Varwin Education — это образовательная среда для создания и управления интерактивными 3D/VR-мирами, развивающая у детей навыки программирования.

Методы и технологии, используемые в направлении «Разработка виртуальной реальности», дают обучающемуся уникальные метапредметные компетенции, которые будут полезны в сфере проектирования, моделирования объектов и процессов, разработки приложений и экскурсий.

### 2. Основная часть

### Конспект практического занятия по УД «Информатика»

Тема занятия: «Размещение панорам на сцене VR-проекта»

Специальность 36.02.01 Ветеринария

Тип занятия: практическое занятие

Цель: формирование представления о понятиях "Сферическая панорама", "Ресурс Varwin", особенностях их использования в Varwin Education; представление принципов организации логики перемещения игрока в виртуальной экскурсии.

#### Залачи:

#### Обучающие:

сформировать представления  $\overline{\mathbf{o}}$ разнообразии, конструктивных особенностях и принципах работы VR-устройств;

сформировать навыки программирования:

сформировать умения работать  $\mathbf{c}$ профильным программным обеспечением Varwin Education;

создавать и настраивать пользовательский интерфейс VR-приложения;

создавать VR-экскурсию из нескольких панорам;

научить использовать и адаптировать трёхмерные модели, находящиеся в открытом доступе, для задач кейса;

привить навыки проектной деятельности, в том числе использование инструментов планирования.

### Развивающие:

сформировать интерес к развитию VR технологий;

приобрести навыки работы с инструментальными средствами проектирования и разработки VR-экскурсий;

способствовать формированию  $\mathbf{V}$ обучающихся интереса  $\mathbf{K}$ программированию;

формировать 4К-компетенции (критическое мышление, креативное мышление, коммуникация, кооперация);

способствовать формированию умения практического применения полученных знаний;

развивать способности осознанно ставить перед собой конкретные задачи, разбивать их на отдельные этапы и добиваться их выполнения;

*–* создать условия для развития логического мышления, памяти, наблюдательности, умения правильно обобщать данные и делать выводы.

#### *Воспитательные:*

– воспитывать аккуратность и дисциплинированность при выполнении работы;

– способствовать формированию положительной мотивации к трудовой деятельности;

– развивать основы коммуникативных отношений внутри проектных групп и в коллективе в целом;

– способствовать формированию опыта совместного и индивидуального творчества при выполнении командных заданий;

– сформировать активную жизненную позицию, гражданскопатриотическую ответственность, гордости за достижения отечественной ИТотрасли;

– формировать чувство коллективизма и взаимопомощи;

– воспитывать внимательность и изобретательность при работе с техническими устройствами, разработке приложений и выполнении учебных проектов .

**Оборудование:** ноутбук с установленным программным обеспечением Varwin Education, интерактивный комплекс, комплект оборудования Class VR для обучения виртуальной и дополненной реальности

**Методическое обеспечение:** инструкционные карты

### **Прогнозируемый результат:**

Формирование умений:

- выстраивать конструктивные взаимоотношения в командной работе по решению общих задач;
- управлять своей познавательной деятельностью, проводить самооценку уровня собственного интеллектуального развития;
- публично представлять результаты собственного исследования, вести дискуссии, доступно и гармонично сочетая содержание и формы представляемой информации.

# Ход учебного занятия

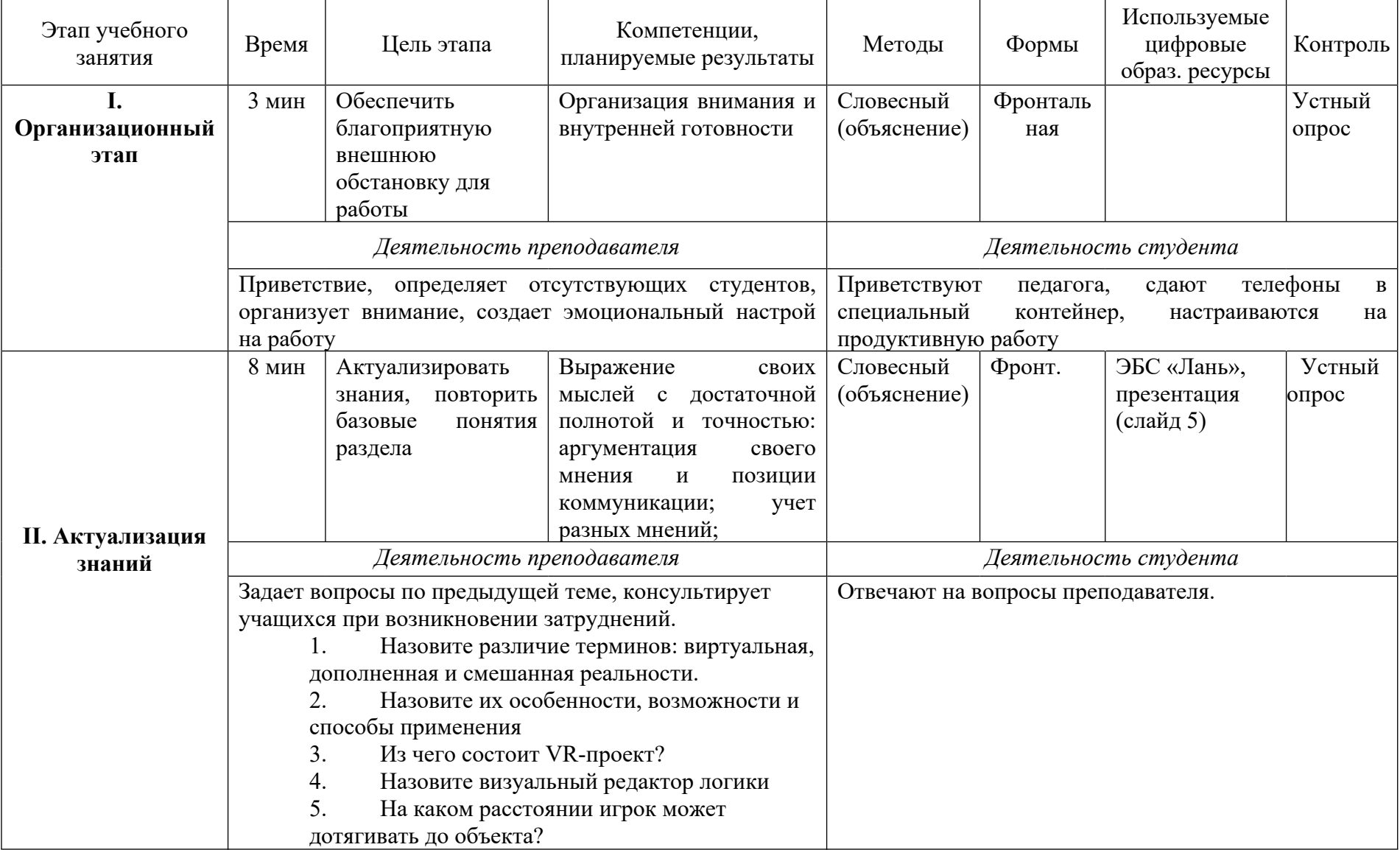

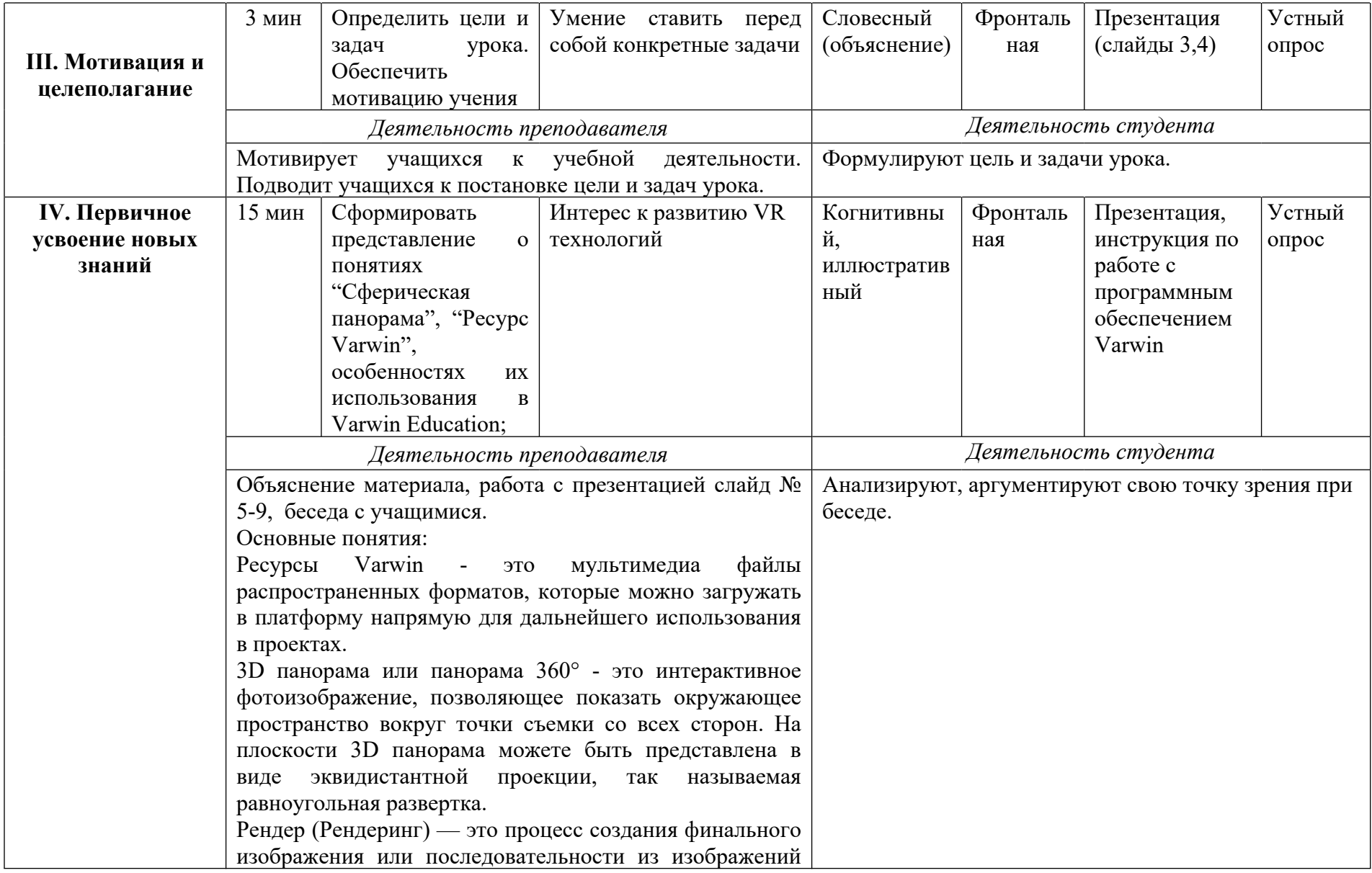

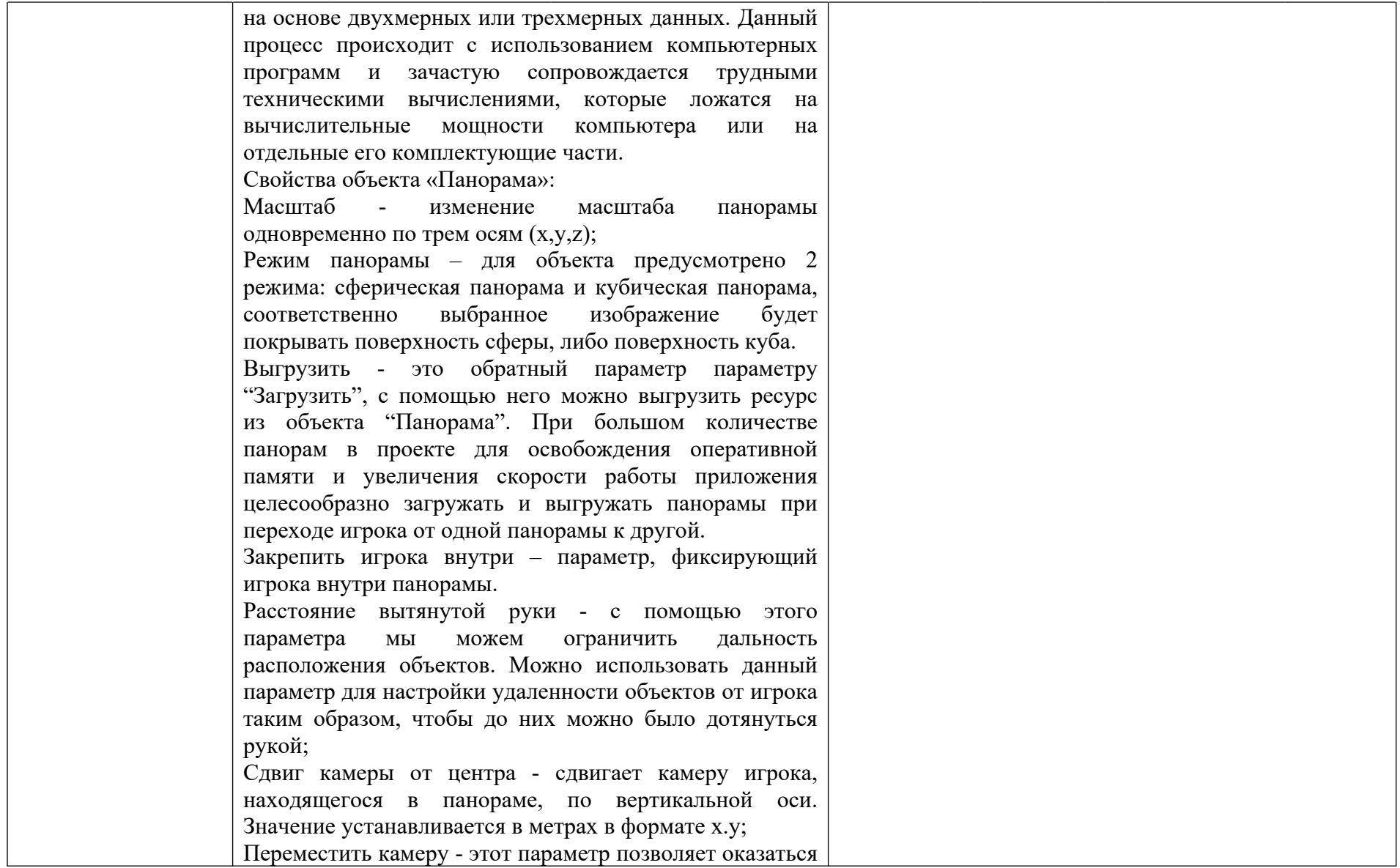

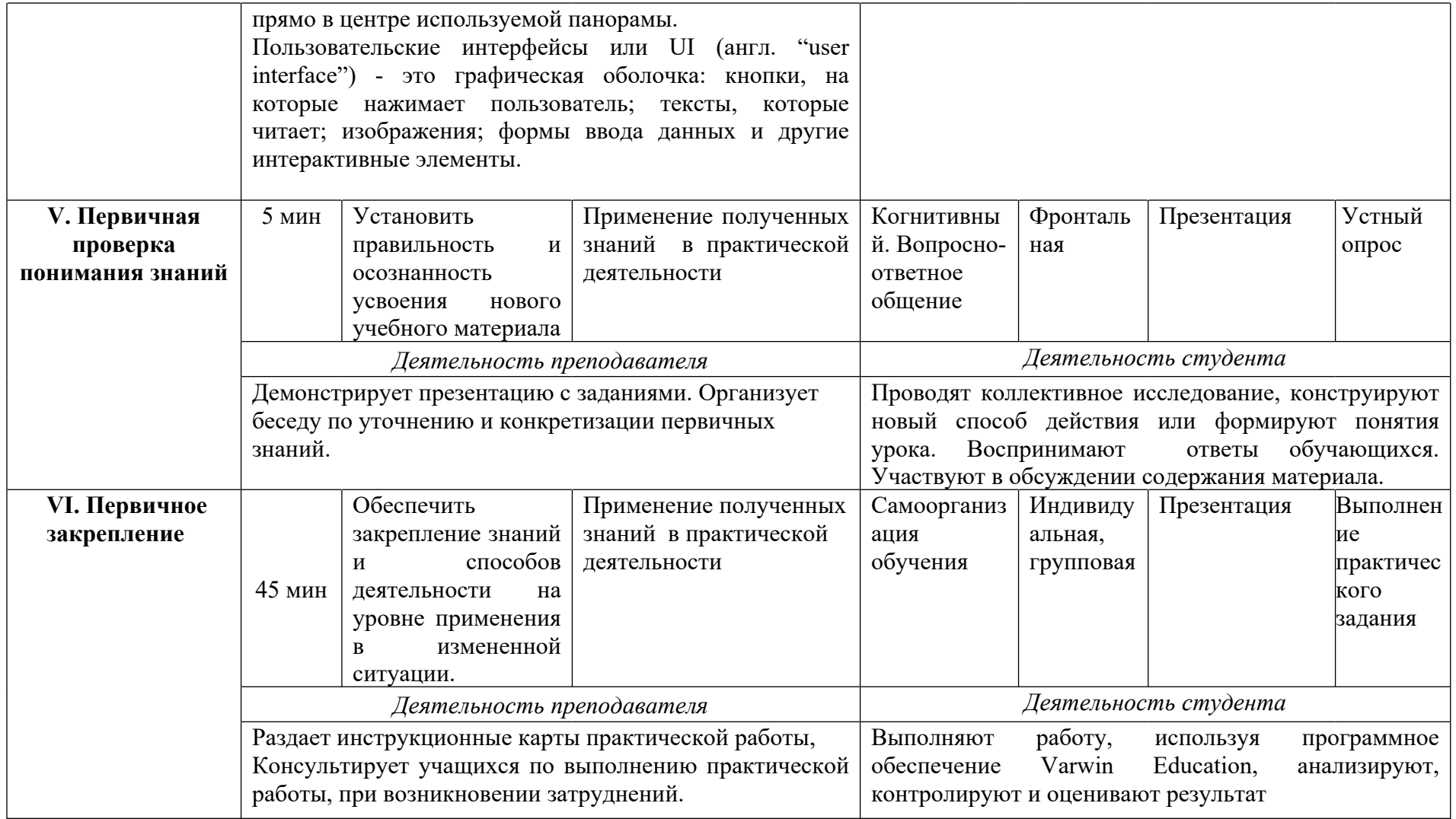

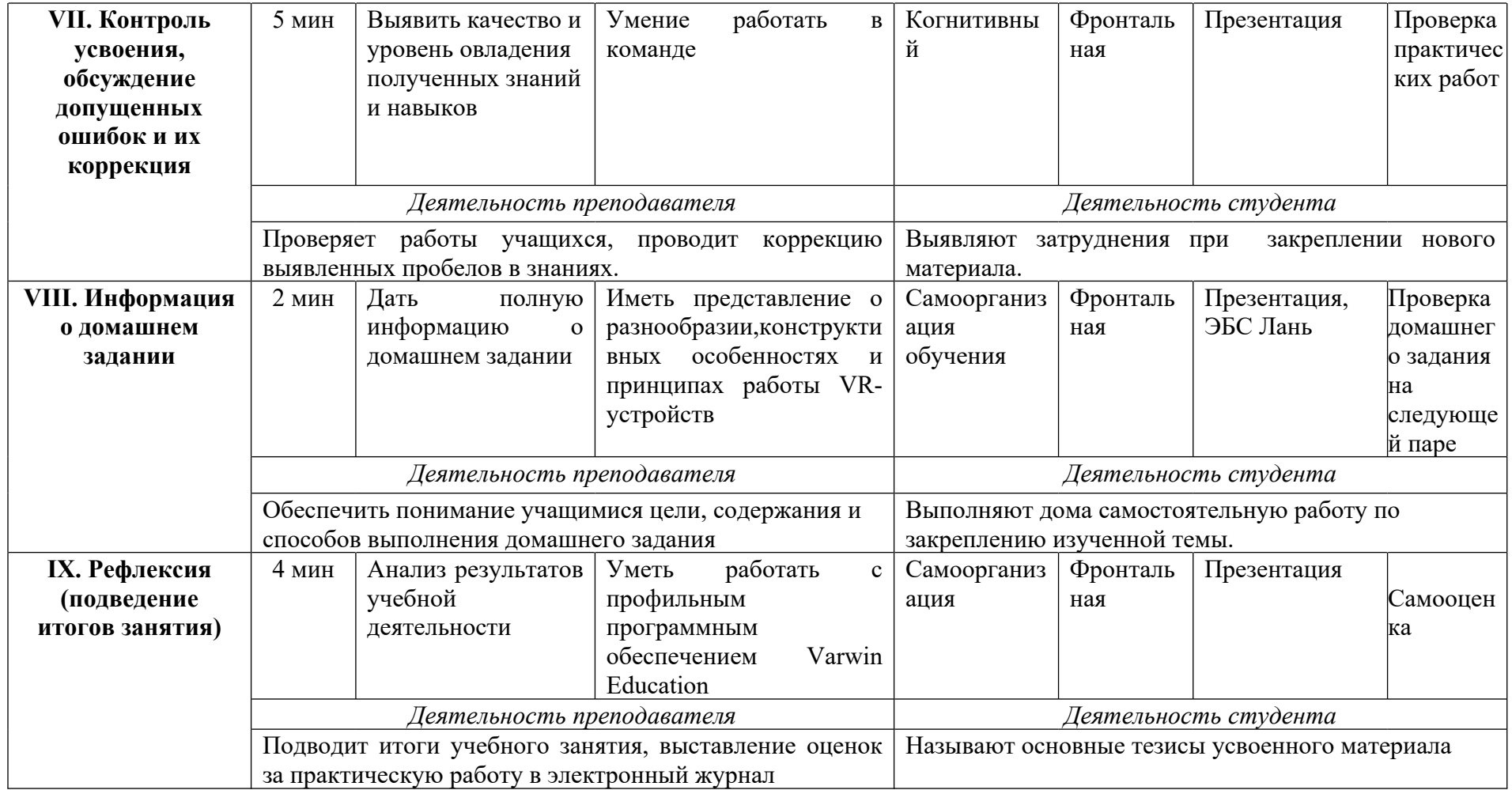

#### 3. Заключение

Основные цели изучения темы «Размещение панорам на сцене VR-проекта», состоят в том, чтобы студенты сформировали представления о понятиях "Сферическая панорама", "Pecypc Varwin", особенностях их использования в Varwin Education и представление о принципах организации логики перемещения игрока в виртуальной экскурсии.

Задания, разбираемые в данной практической работе интересны студентам, тем что они позволяют повысить их учебную мотивацию и дают им возможность испытать себя в роли разработчика виртуальной реальности. По мере изучения темы проявляются следующие учебные эффекты:

формируется представление  $\mathbf{o}$ разнообразии, конструктивных особенностях и принципах работы VR-устройств, навыки программирования;

умения  $\mathbf{c}$ формируются работать профильным программным обеспечением Varwin Education:

умение создавать и настраивать пользовательский интерфейс VRприложения;

 $\equiv$ умение создавать VR-экскурсию из нескольких панорам;

использование и адаптация трёхмерных моделей, находящихся в открытом доступе, для задач кейса;

привитые навыки проектной деятельности, в том числе использование инструментов планирования.

После изучения материала учащиеся овладевают следующими умениями:

выстраивание конструктивных взаимоотношений в командной работе по решению общих задач;

своей управление познавательной деятельностью, проведение самооценки уровня собственного интеллектуального развития;

публичное представление результатов собственного исследования, ведение дискуссии, доступно и гармонично сочетая содержание и формы представляемой информации.

13

## **4. Список использованных источников**

1. Борисов А.П., Михалев В.А. Виртуальная реальность в образовании. Москва: Издательство Академия, 2019.

2. Пикулев А., Машарова В. Применение 3D/VR-технологий в образовании и разработка приложений на Varwin. СПб, 2022

### **5. Приложение**

## **Инструктаж по технике безопасности при работе на компьютере**

Запрещается:

1. Включать и выключать оборудование без разрешения преподавателя

2. Самостоятельно включать или выключать общий рубильник (сеть 220 В).

3. Трогать разъемы кабелей.

4. Прикасаться к экрану монитора.

5. Включать и отключать аппаратуру без разрешения преподавателя.

6. Дотрагиваться одновременно до корпусов двух компьютеров или до компьютера и

батарей центрального отопления.

7. Класть любые предметы на монитор или клавиатуру.

8. Работать во влажной одежде или влажными руками.

9. При появлении запаха гари, дыма необходимо немедленно прекратить работу и доложить об этом преподавателю!